NATIONAL CENTER INQUIRY LEARNING

## INSTALLING RELEVANT ADD-ONS AND EXTENSIONS IN CHROME

*Important Note:* You must ONLY be logged into your school domain for some of these add-ons to work. If you are also logged into personal gmail accounts, they will not work.

| 😑 🖯 🏦 Ext       |                                                                                                    |              |         |  |   |   |     |   |
|-----------------|----------------------------------------------------------------------------------------------------|--------------|---------|--|---|---|-----|---|
|                 | chrome://extensions/?id=kopilngnmfklhhjocdfdlokmodibcbmk                                                                                                    |              |         |  | 5 | • | • • | 0 |
| Apps ★ Bookr    | narks                                                                                                    |              |         |  |   |   |     |   |
| Chrome          | Extensions                                                                                                    | Develope     | r mode  |  |   |   |     |   |
| History         | Permissions Details                                                                                                    |              |         |  |   |   |     |   |
| xtensions       | Allow in incognito                                                                                                    |              |         |  |   |   |     |   |
| ettings<br>bout | Google Drive Quick Create 2.3<br>A simple extension to make it quicker to create new Google documents, spreadsheets,<br>presentations and drawings.<br>Permissions <u>Options</u> <u>Details</u><br>Allow in incognito  | Enabled      | Œ       |  |   |   |     |   |
|                 | Move It         2.0           Get active with Move It, the easiest way to be reminded that you should integrate a break into your work online           Permissions         Details           Image: Allow in incognito | Enabled      |         |  |   |   |     |   |
|                 | OneTab         1.7           Save up to 95% memory and reduce tab clutter           Permissions         Options         Details           Allow in incognito         Allow access to file URLs                          | Enabled      | Œ       |  |   |   |     |   |
|                 | Get more extensions                                                                                                    | Keyboard sho | ortcuts |  |   |   |     |   |

## Download the Goobric Extension for Chrome

|                                                                                                    | ory Bookmarks People Window Help                                                                                                    |                                                   |                               |                       | © * ?              | ★)) 87% (∞) W | ed Aug 26 1    | :46 PM Q 📰 |
|----------------------------------------------------------------------------------------------------|----------------------------------------------------------------------------------------------------|---------------------------------------------------|-------------------------------|-----------------------|--------------------|---------------|----------------|------------|
| e e e e e e e e e e e e e e e e e e e                                                                                                    | × A Chrome Web Store - goob: ×                                                                                                    | Frank #                                           |                               |                       |                    | 0.0           |                | L.         |
| C n ≜ https://chrome                                                                                                    | e.google.com/webstore/search/goobric?hl=en-US                                                                                                    | ☆ 💩 😵 ≡                                           |                               |                       |                    | (Q+ )         | earch in Sheet | ^ ∧ ⊕.     |
| Apps 🛨 Bookmarks                                                                                                    |                                                                                                    |                                                   |                               |                       |                    |               | dis .          | Themes     |
| Paste goobric X                                                                                                    |                                                                                                    | Sign in 🔹                                         | n Check Cell<br>3 1 Heading 2 | Explanatory Heading 3 | Input<br>Heading 4 | Insert De     | ete Format     | Aa +       |
| goobric ×                                                                                                    | Extensions                                                                                                    | More Extension Results                            | TU                            | v                     | w x                | Y Z           | AA             | AB AC      |
| 1 AC «Home                                                                                                    | Goobric Web App Launcher                                                                                                    | CHECKING                                          |                               |                       |                    |               |                |            |
| 4 Man Apps<br>5 Sing Extensions<br>7 Cah Themes                                                                                                    | Coobric Web App Launcher<br>assiman<br>This scension launches the Goobric web app, a rubric based assessment tool that works with the Dc<br>on for Google Sheets.         | Productivity<br>ctopus Add-                       |                               |                       |                    |               |                |            |
| 0         0         0         0         0         0         0         0         0         0         0         0         0         0         0         0         0         0         0         0         0         0         0         0         0         0         0         0         0         0         0         0         0         0         0         0         0         0         0         0         0         0         0         0         0         0         0         0         0         0         0         0         0         0         0         0         0         0         0         0         0         0         0         0         0         0         0         0         0         0         0         0         0         0         0         0         0         0         0         0         0         0         0         0         0         0         0         0         0         0         0         0         0         0         0         0         0         0         0         0         0         0         0         0         0         0         0 | Frazelt<br>Frazett<br>Grazett<br>Grazett Grazetts to more than 100M daily use sentences with this one simple interface right from your<br>browser.                        | + ADD TO CHROME<br>Search Tools<br>***** (1)      |                               |                       |                    |               |                |            |
| 16         Hadi         Free           17         Berts         Available for Android           18         Works with Google Drive           19         Works with Google Drive           12         X.X           12         RATINGS                                                                                                    | My Extensions<br>offered by georgpapadakis.me<br>Are you an extensions developer? Keep track of your Chrome extensions. Be notified for new reviews<br>ratifies and more! | + ADD TO CHROME<br>Developer Tools<br>***** (234) |                               |                       |                    |               |                |            |
| 33         RVHINGS           25         ★★★★★           26         ★★★★★           27         ★★★★★           8         Neu                                                                                                    |                                                                                                    |                                                   |                               |                       |                    |               |                |            |
| 30     Network       30     Stefa       30     Stefa       31     Stefa       32     ★ ★ ★ ★ & up                                                                                                    |                                                                                                    |                                                   |                               |                       |                    |               |                |            |
| 5 657<br>36<br>37<br>38<br>38<br>39<br>https://chrome.google.com/webstore/detail/                                                                                                    | /goobric-web-app-taurcher/cepmakjlanepopoakadfpohnhhalfo/hil-en-US                                                                                                    |                                                   |                               |                       |                    |               |                |            |
| 10<br>11<br>12<br>13                                                                                                    |                                                                                                    |                                                   |                               |                       |                    |               |                |            |
| 144<br>15<br>16                                                                                                    |                                                                                                    |                                                   |                               |                       |                    |               |                |            |
| 18<br>19<br>10                                                                                                    |                                                                                                    |                                                   |                               |                       |                    |               |                |            |
| 52<br>53<br>54                                                                                                    |                                                                                                    |                                                   |                               |                       |                    |               |                |            |
| Sheet1 Sheet2 +                                                                                                    |                                                                                                    |                                                   |                               |                       |                    |               |                |            |

| 😑 O O / 🎄 Extensions × 🖉 My Drive - Google Drive × V 🗐 Unitited document - Googi × V 🍙 Chrome Web Store - docto ×                                                                                                    |              | Frank           | ] ⊮≊ |
|----------------------------------------------------------------------------------------------------|--------------|-----------------|------|
| ← → C ☆ ≧ https://docs.google.com/document/d/luolXedOigkzqHJMA1J7mv0cDcDtTzGe_EYw3-Mb_wqY/edit<br>Ⅲ Apps ★ Bookmarks                                                                                                    | <b>)</b> Q S | © • Y           | ≡    |
| Untitled document           File Edit View Insert Format Tools Table Add-ons Help                                                                                                    | labanf@dat   | nbury.k12.ct.us | •    |
| Image: Second P       100% -       Normal text -       Ar         Image: Second P       1       Image: Second P       Image: Second P         Image: Second P       1       Image: Second P       Image: Second P         Image: Second P       1       Image: Second P       Image: Second P         Image: Second P       1       Image: Second P       Image: Second P         Image: Second P       1       Image: Second P       Image: Second P         Image: Second P       1       Image: Second P       Image: Second P         Image: Second P       1       Image: Second P       Image: Second P         Image: Second P       1       Image: Second P       Image: Second P         Image: Second P       1       Image: Second P       Image: Second P         Image: Second P       1       Image: Second P       Image: Second P         Image: Second P       1       Image: Second P       Image: Second P         Image: Second P       1       Image: Second P       Image: Second P         Image: Second P       1       Image: Second P       Image: Second P         Image: Second P       1       Image: Second P       Image: Second P         Image: Second P       1       Image: Second P       Image: Seco |              | / - *           |      |
| Get add-ons<br>Manage add-ons                                                                                                    |              |                 |      |
|                                                                                                    |              |                 |      |
|                                                                                                    |              |                 |      |
|                                                                                                    |              |                 |      |
|                                                                                                    |              |                 |      |
|                                                                                                    |              |                 |      |
|                                                                                                    |              |                 |      |

In an untitled spreadsheet, click <Add-ons>; <Get add-ons...>

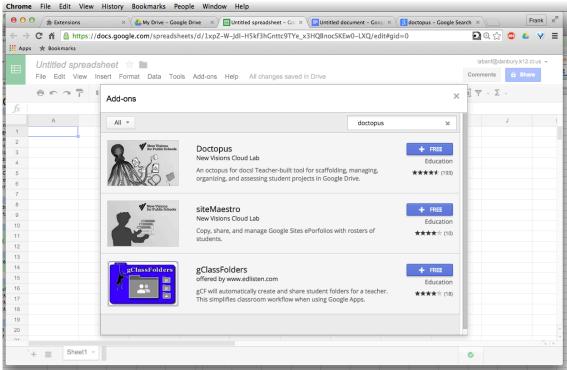

Download Doctopus (for rubric grading) Download Flubaroo (for autograding of Google Forms)

## Doctopus Quick Steps

Rubric must be created in a spreadsheet *Format:* 

|            | 4          | 3          | 2          | 1          |
|------------|------------|------------|------------|------------|
| Indicator1 | (box text) | (box text) | (box text) | (box text) |
| Indicator2 | (box text) | (box text) | (box text) | (box text) |
| Indicator3 | (box text) | (box text) | (box text) | (box text) |
| Indicator4 | (box text) | (box text) | (box text) | (box text) |

Open a new spreadsheet

(Optional) Title the spreadsheet

Click on <Add ons>;;<Doctopus>;;<Launch>

Follow Doctopus steps:

- Step 1: <Select Roster>;;<Ingest Google CR Assignment>
- Step 2: Ingest Classroom Assignment (select class, then assignment) <Ingest Assignment>

Step 3: <Attach Goobric> (select file)

Step 4: Click on the Goobric extension on the address bar

Step 5: Assess